# STATS 207: Time Series Analysis Autumn 2020

Lecture 8: ARIMA/SARIMA

Dr. Alon Kipnis October 7th 2020

- HW2 is out. Due on Monday October 19.
- Midquarter Feedback Survey on Canvas.
- Next Wednesday: Prof. David Donoho will talk about ARCH, GARCH, and stochastic volatility models.

# **Outline**

[ARIMA](#page-4-0)

[IMA](#page-5-0)

[ARIMA](#page-8-0)

[Building ARIMA](#page-9-0)

[SARIMA](#page-20-0) [SARMA](#page-21-0)

[SARIMA](#page-24-0)

So far:

- ARMA( $p, q$ ) is a useful model for stationary processes.
- We can express  $ACF$  and **optimal linear**  $m$ -step forecast in terms of model's parameters.
- We can fit  $ARMA(p, q)$  to data using several techniques. Leading to asymptotically normal estimators.

Next:

- ARMA  $+$  Seasonality and Trend (ARIMA, SARIMA)
- How to build ARMA, ARIMA, and SARIMA from data?
- Diagnostics.

# <span id="page-4-0"></span>[ARIMA](#page-4-0)

### <span id="page-5-0"></span>IMA Models

• Motivation: Random walk

$$
x_t = x_{t-1} + w_t, \qquad w_t \text{ is white noise.}
$$

• The process

$$
\nabla x_t = (1 - B)x_t = w_t
$$

is stationary.

• Definition:  $IMA(d, q)$  process (Integrated  $MA$ )

$$
\nabla^d x_t = \theta(B) w_t
$$

where  $w_t$  is white noise,  $\theta(B) = \sum_{j=0}^q \theta_j B^j$ , and  $\theta_0 = 1$ .

- Examples:
	- IMA( $d = 0$ ,  $q = 0$ ) is white noise.
	- $IMA(0, q) = MA(q)$ .
	- IMA $(1, 0)$  is random walk.
	- $IMA(2, 0)$  is Integrated random walk.
	- IMA $(1, 1)$  is random walk with MA correlated increments, aka Exponential Weighted MA (EWMA): "Most Frequently-used IMA Model." And the set of the set of the set of the set of the set of the set of the set of the set of the set of the set of the set of the set of the set of the set of the set of the set of the set of the set of the set of t

### EWMA

• Usually written as

$$
x_t = x_{t-1} + w_t - \lambda w_{t-1}, \qquad |\lambda| < 1, \qquad x_0 = 0
$$

(i.e.,  $\theta = -\lambda$ ).

• Because MA polynomial is invertible,

$$
x_t = \sum_{u=1}^{\infty} (1 - \lambda) \lambda^{u-1} x_{t-u} + w_t.
$$

• One-step ahead prediction

$$
x_{n+1}^n = \sum_{u=0}^\infty (1-\lambda)\lambda^u x_{n-u}.
$$

• Neat updating formula as weighted average of new data and old prediction:

$$
x_{n+1}^n = (1 - \lambda)x_n + \lambda x_n^{n-1}.
$$

larger values of  $\lambda$  lead to smoother estimate.

Example: 3.33 Fit IMA(1,1) to logged Glacial Varve Series

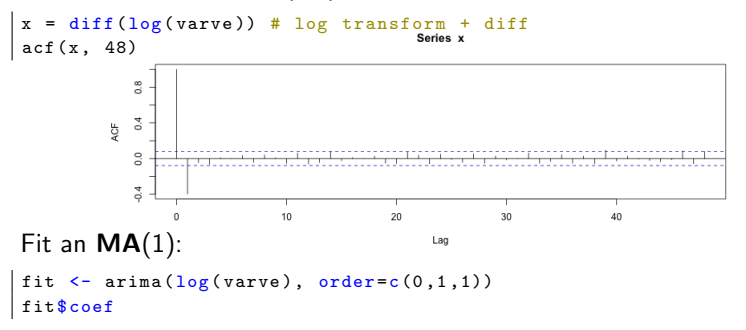

ma1 : -0.770539867652878

Suggested model:

$$
log(x_t) = log(x_{t-1}) + w_t - 0.771w_{t-1}.
$$

Implies a **smoother** for Glacial Varve series

$$
s_t = 0.229 \log(x_t) + 0.771 s_{t-1}.
$$

<span id="page-8-0"></span>• Definition:  $x_t$  is  $\mathbf{ARIMA}(p,d,q)$  if

$$
\nabla^d x_t = (1-B)^d x_t
$$

is  $ARMA(p, q)$ . We write

$$
\phi(B)(1-B)^{d}x_t=\theta(B)w_t.
$$

- Examples:
	- $d = 0$ : classical  $ARMA(p, q)$
	- $d = 1$ : random walk with  $ARMA(p, q)$ -correlated increments.
- Operationally: We difference the time series  $d$  times to produce a stationary time series, then use an ARMA model of the result of differencing.
- <span id="page-9-0"></span>• Plotting the data.
- Possibly transforming the data.
- Identifying the dependence order of the model.
- Parameter estimation.
- Diagnostic.
- Model Choice.

### Example – ARIMA Modelling of US GNP Data

Data: Quarterly U.S. GNP from  $1947(1)$  to  $2002(3)$ ,  $n = 223$ observations.

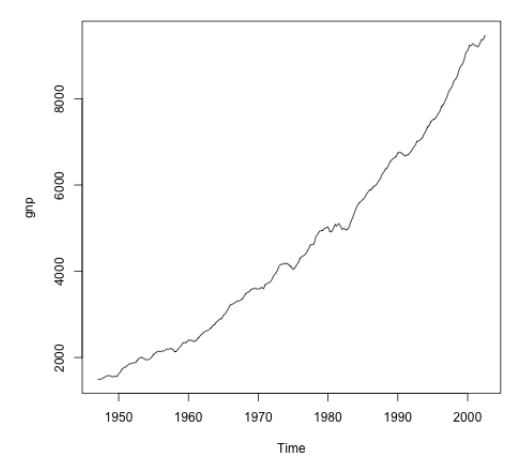

Data seem nonstationary – trending.

Take logs and difference:

$$
x_t \equiv \nabla \log(y_t)
$$

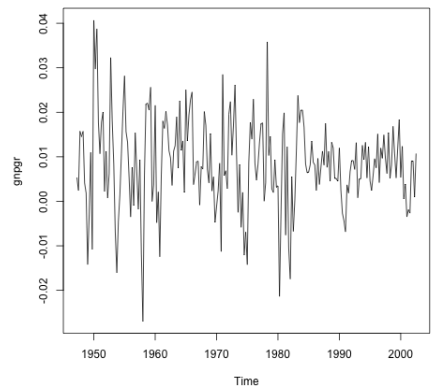

- Differencing eliminates trend.
- Data seem more nearly stationary.
- Difference of  $\textsf{Log} = \textsf{rate}$  of growth ('natural' quantity).

ACF and PACF of Differenced Log GNP

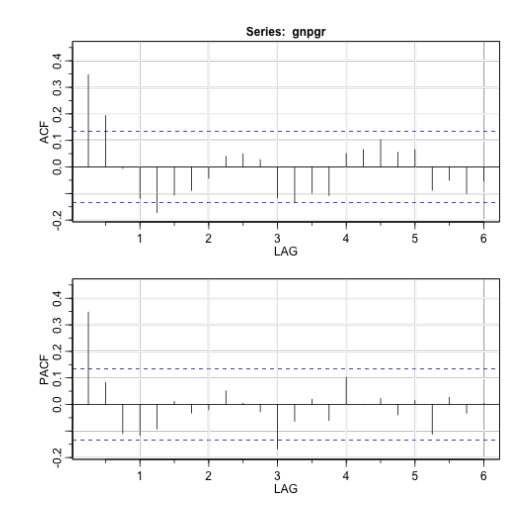

 $MA(2)?$ 

MLE fit of  $MA(2)$ :

 $\arima(gnpgr, order=c(0, 0, 2))$  # MA(2)

```
C<sub>2</sub>11 :
arima(x = gnc, order = c(0, 0, 2))Coefficients :
         ma1 ma2 intercept
      0.3028 0.2035 0.0083
s.e. 0.0654  0.0644  0.0010
sigma<sup>2</sup> estimated as 8.919e-05: log likelihood = 719.96, aic = -1431.93
```
 $MA(2)$  fit:

$$
\hat{x}_t = 0.08 + 0.303\hat{w}_{t-1} + 0.204\hat{w}_{t-2} + \hat{w}_t, \qquad \hat{\sigma}_w = 0.00009
$$

over 219 degrees of freedom.

• Equivalent AR representation:

 $ARMAtoAR (ar=0, ma=c(0.303, 0.204), 10)$  # prints pi-weights

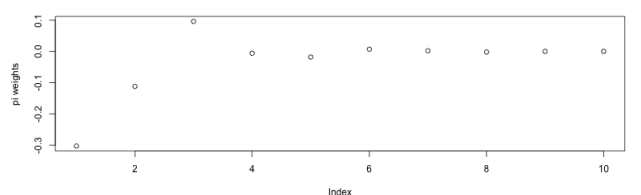

pi weights of ma=c(0.303, 0.204)

- Suggests that  $AR(1)$  May also fit well.
- Indeed:

```
\vert arima (gnpgr, order=c(1, 0, 0)) # AR(1)
```
Coefficients : ar1 intercept 0.3467 0.0083 s.e. 0.0627 0.0010 Final Models for  $v_t = GNP_t$ 

•  $ARIMA(0, 1, 2)$ :

 $(1-B)\log(y_t) = .008 + (1 + .303B + .204B^2)w_t,$   $\hat{\sigma}_w^2 = .0094$ 

on 219 degrees of freedom.

•  $ARIMA(1, 1, 0)$ :

 $(1 - .347B)(1 - B) \log(y_t) = .008(1 - .347) + w_t, \qquad \hat{\sigma}_w^2 = .0095$ 

on 220 degrees of freedom.

Next step: Diagnostics

#### Diagnostics for GNP Growth Rate (Example 3.40)

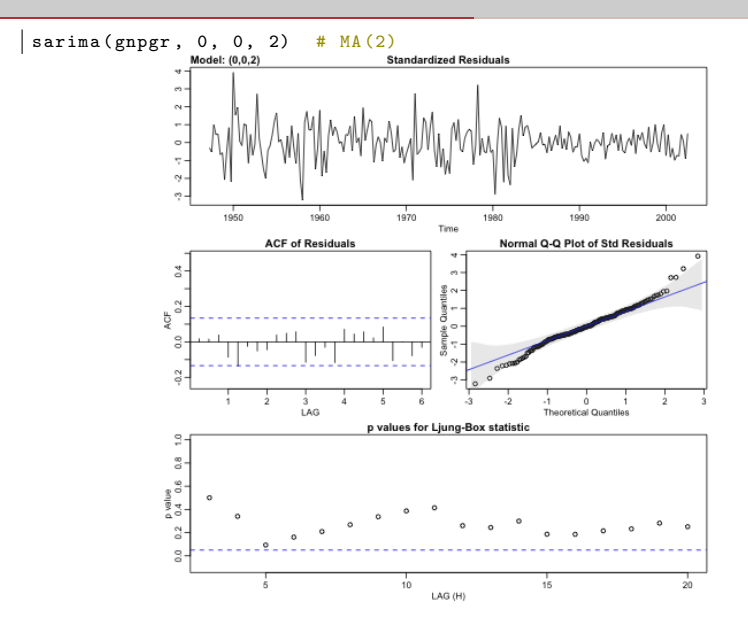

### **Diagnostics**

• Standardized residuals (innovations)

$$
e_t = \frac{x_t - \hat{x}_t^{t-1}}{\sqrt{\hat{P}_t^{t-1}}}
$$

 $\hat{x}^{t-1}_t$  is the one-step ahead  $\bm{\mathsf{prediction}}$  of  $x_t$  based on the fitted model.  $\hat{P}^{t-1}_t$  is the estimated one-step-ahead error variance.

• Inspect marginal normality: Q-Q plot of residuals

$$
\Phi^{-1}\left(\frac{i-1/2}{n}\right) \text{ vs } e_{(i)}, \qquad i=1,\ldots,n
$$

 $e_{(i)}$  is the residuals *i*-th order statistics.

- Inspect  $\hat{\rho}_{e}$  (the sample ACF of  $e_{t}$ ) for **patterns or large values**.
- Ljung-Box Test (Portmanteau Test): Compare

$$
Q = n(n+2) \sum_{h=1}^{H} \frac{\hat{\rho}_e(h)^2}{n-h}
$$

to  $\chi^2_{H-p-q}$ .

# Diagnostics for Glacial Varve ARIMA(0, 1, 1) (Example 3.41)

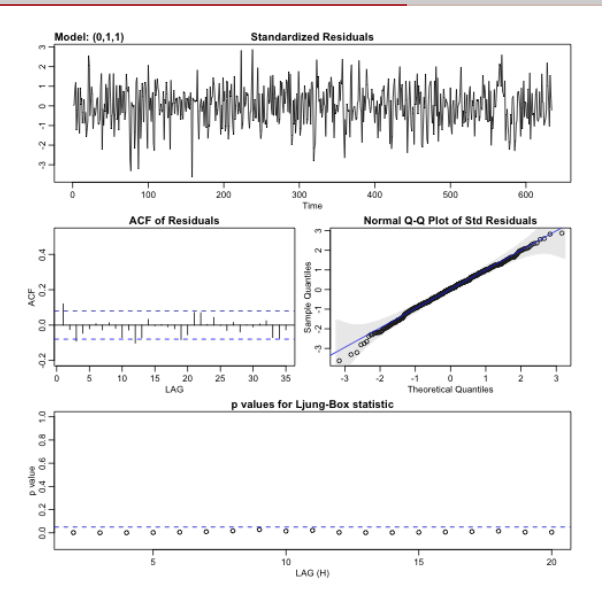

# Diagnostics for Glacial Varve ARIMA(1, 1, 1) (Example 3.41)

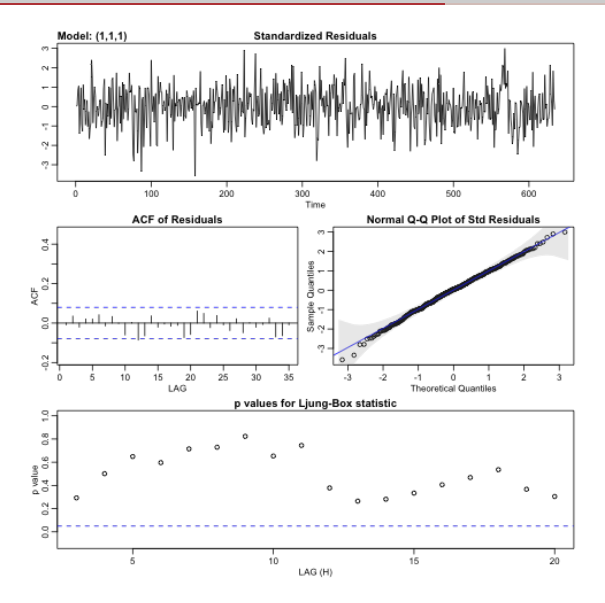

# <span id="page-20-0"></span>[SARIMA](#page-20-0)

### <span id="page-21-0"></span>Seasonal ARMA Models

• Definition: Seasonal  $\mathbf{ARMA}(P,Q)_{s}$ :

$$
\Phi_P(B^s)x_t = \Theta_Q(B^s)w_t,
$$

where

$$
\Phi_P(B^s) = 1 - \Phi_1 B^s - \Phi_2 B^{2s} - \dots - \Phi_P B^{Ps},
$$
  
\n
$$
\Theta_Q(B^s) = 1 + \Theta_1 B^s + \Theta_2 B^{2s} + \dots + \Theta_Q B^{Qs},
$$

(seasonal AR operator of order  $P$  and seasonal MA operator of order  $Q$ , with seasonal period  $s$ ).

- Examples:
	- Annual  $SARMA(1,1)_{12}$ :

$$
x_t = \Phi x_{t-12} + w_t + \Theta w_{t-12}.
$$

• Quarterly  $SMA(2)_4$ :

$$
x_t = w_t + \Theta_1 w_{t-4} + \Theta_2 w_{t-8}.
$$

• Weekly  $SAR(3)_{52}$ :

$$
x_t = w_t + \Phi_1 x_{t-52} + \Phi_2 x_{t-104} + \Phi_3 x_{t-156}.
$$

# Example 3.46: SAR(1)

 $x_t = \Phi x_{t-12} + w_t$  (yearly seasonal period  $s = 12$  months)

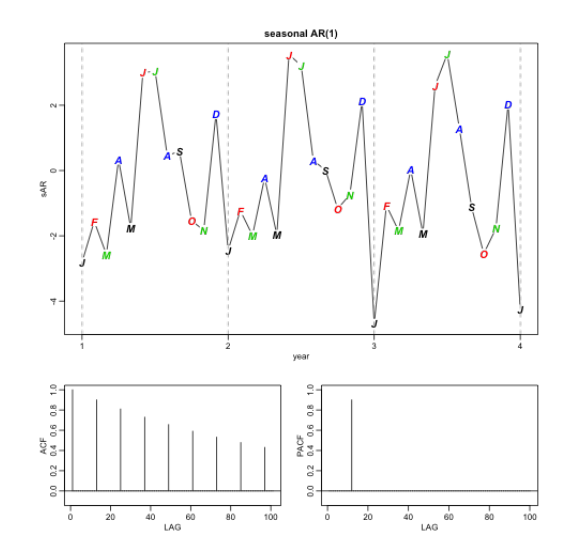

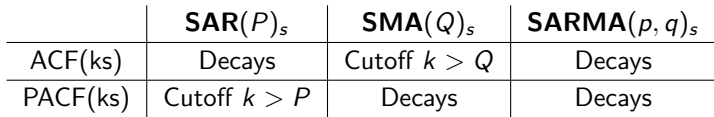

### <span id="page-24-0"></span>Seasonal ARMA Models

 $\bullet$  Definition: Seasonal  $\mathbf{ARMA}(p,q)\times (P,Q)_{\mathbf{s}}$ :

```
\Phi_P(B^s)\phi(B)x_t = \Theta_Q(B^s)\Theta(B)w_t,
```
where:

- $\bullet\;\;\Phi_{P}(B^{s})=1-\sum_{i=1}^{P}\Phi_{i}B^{s_{i}}$
- $\bullet \ \Theta_Q(B^s)=1+\sum_{i=1}^Q \Theta_i \Phi_i B^{s_i}$
- $\phi(B) = 1 \sum_{i=1}^{p} \phi_i B^i$
- $\bullet$   $\theta(B) = 1 + \sum_{i=1}^{q} \theta_i B^i$
- $\bullet$   $w_t$  is white noise
- Definition: Seasonal  $\mathbf{ARIMA}(p,d,q)\times (P,D,Q)_{s}$ :

$$
\Phi_P(B^s)\phi(B)\nabla_s^D\nabla^d x_t = \Theta_Q(B^s)\Theta(B)w_t,
$$

where  $\nabla_s^D = (1-B^s)^D$ .

$$
\nabla_{12}\nabla x_t = \Theta(B^{12})\theta(B)w_t
$$

or

$$
(1-B^{12})(1-B)x_t = (1+\Theta B^{12})(1+\theta B)w_t,
$$

or

$$
x_t = x_{t-1} + x_{t-12} - x_{t-13} + w_t + \theta w_{t-1} + \Theta w_{t-12} + \Theta \theta w_{t-13}.
$$

Monthly totals of international airline passengers between 1949 to 1960.

```
x = AirPassengers; 1x = log(x);dlx = diff(lx); ddlx = diff(dlx, 12)plot.ts(cbind(x, 1x, dlx, ddlx), main = "")
```
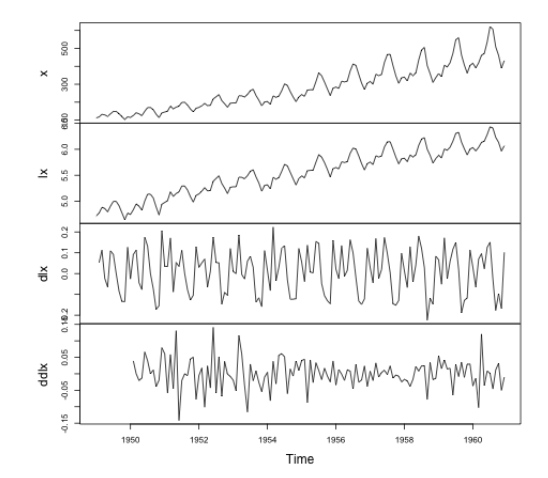

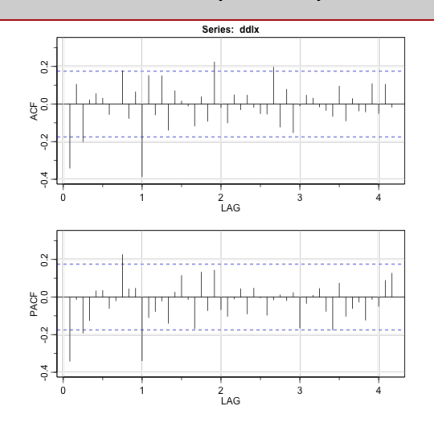

- Seasonal components: suggest  $SMA(1)$ ,  $P = 0$ ,  $Q = 1$ , in the season  $s = 12$ .
- Non-Seasonal components: suggest  $ARMA(1, 1)$  within the seasons.

• Try to fit **SARIMA** $(1,1,1) \times (0,1,1)_{12}$  on the logged data:

sarima (1x, 1,1,1, 0,1,1,12)

Estimate SE t. value p. value ar1 0.1960 0.2475 0.7921 0.4298 ma1 -0.5784 0.2132 -2.7127 0.0076 sma1 -0.5643 0.0747 -7.5544 0.0000

AR parameter is **not significant**.

• Try to fit **SARIMA** $(0, 1, 1) \times (0, 1, 1)_{12}$ :

sarima (1x, 0,1,1, 0,1,1, 12) Estimate SE t. value p. value ma1 -0.4018 0.0896 -4.4825 0 sma1 -0.5569 0.0731 -7.6190 0  $$AIC -5.58133$   $$AIC -5.56625$   $$BIC -6.540082$ 

• Try to fit **SARIMA** $(1, 1, 0) \times (0, 1, 1)_{12}$ :

 $s\text{arima}(lx, 1, 1, 0, 0, 1, 1, 12)$ 

Estimate SE t. value p. value ar1 -0.3395 0.0822 -4.1295 1e -04 sma1 -0.5619 0.0748 -7.5109 0e+00  $$AIC -5.567081$   $$AICc -5.552002$   $$BIC -6.525834$  | 26

We pick  $ARIMA(0, 1, 1) \times (0, 1, 1)_{12}$ .

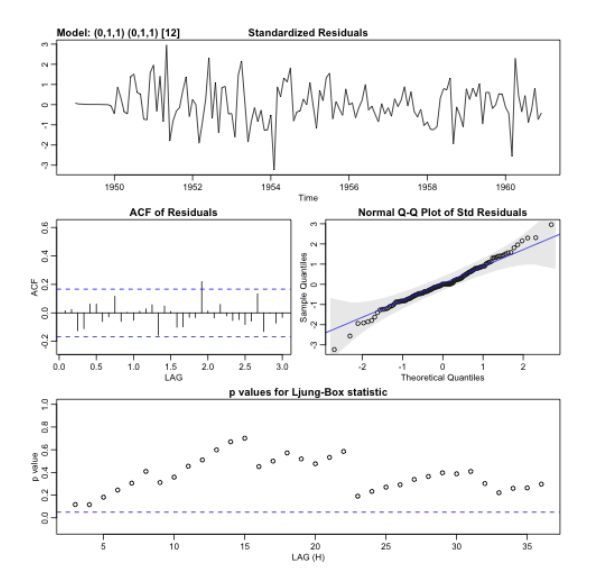

 $|$  sarima.for(1x, 24, 0,1,1, 0,1,1,12) # 24 months forecast

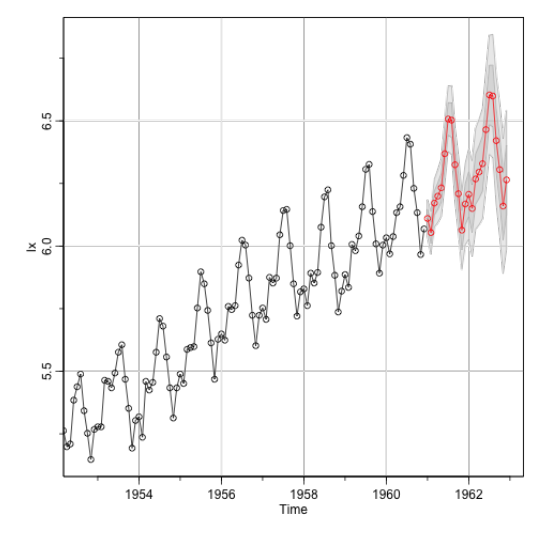